## 资源管理

此处主要是讲述资源右键的或是右侧操作一些通用的操作管理,关于某些资源特殊的操作使用,暂不介绍

- ▽ 资源定制
	- $\rightarrow$   $\blacksquare_0$  system
	- > 16 报表功能演示
	- > <mark>n</mark> CSAC\_汽车
	- > n Demo数据源
	- > 6 QTP-基础资源

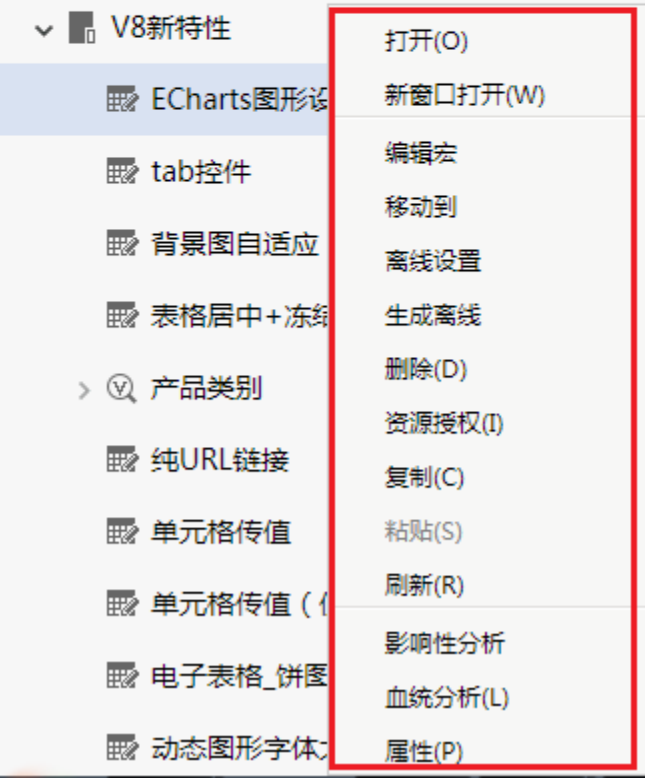

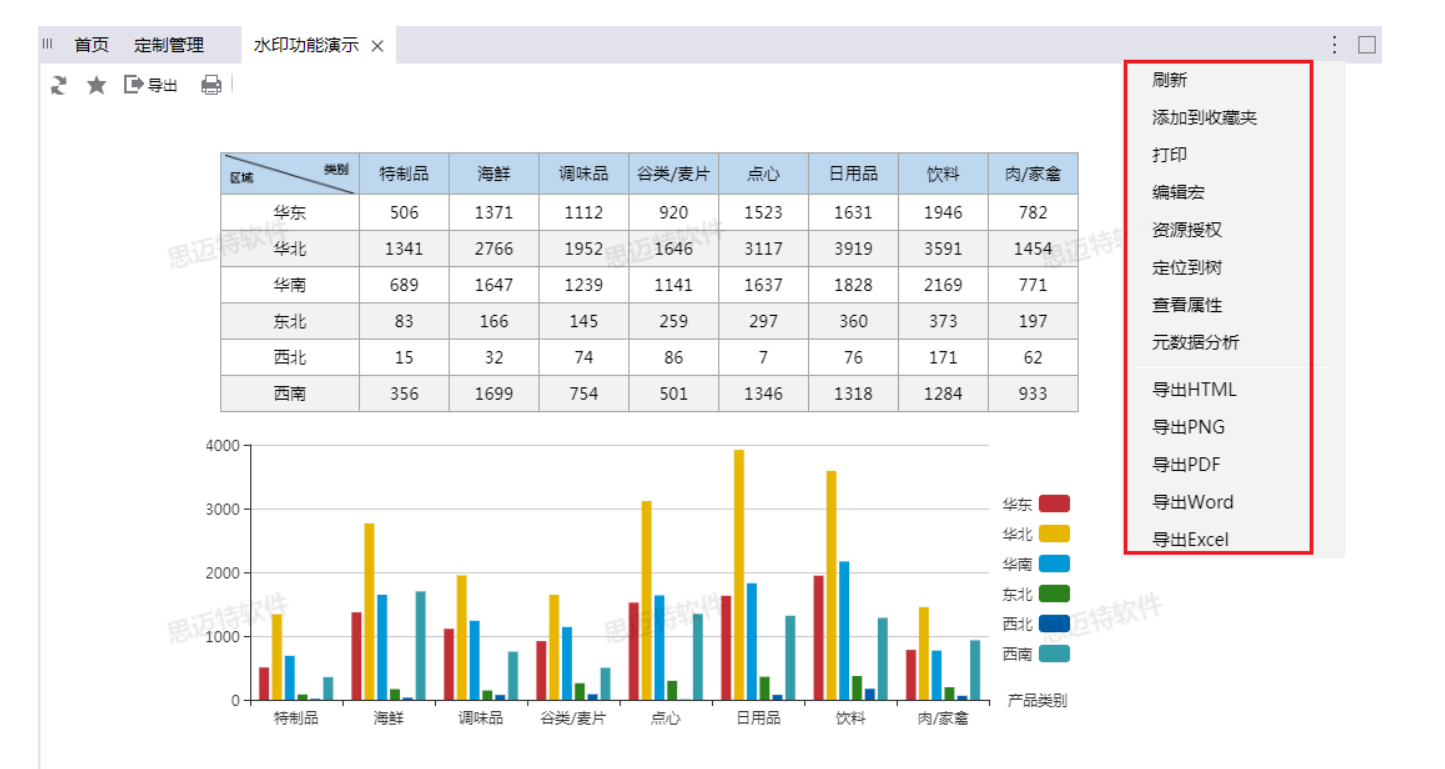